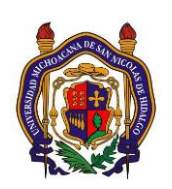

## UNIVERSIDAD MICHOACANA DE SAN NICOLAS DE HIDALGO Facultad de Ingeniería Eléctrica

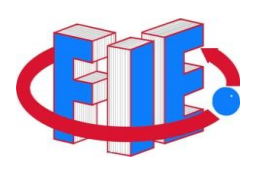

# Laboratorio de Instrumentación II

## **PRÁCTICA 2**

## **"Filtros Activos II (Filtro Pasa-Altas)"**

## **Objetivo**

Diseño, simulación, implementación y prueba de filtros pasaaltas tipo Butterworth de 1º Y 2º orden.

### **ANTECEDENTES**

## **Filtro**

**1**

En la práctica 1 se describió el comportamiento y la utilidad de las redes de filtrado; se mostraron las curvas de magnitud contra frecuencia para dichos circuitos y se implementó un filtro pasabajas. En esta práctica se implementa un filtro activo pasaaltas. Un filtro pasaaltas es un circuito que **idealmente** tiene un voltaje de salida constante desde una *frecuencia de corte* f<sub>c</sub> hasta una frecuencia infinita (véase [Figura 1\)](#page-1-0), al tiempo que atenuará todas las señales con frecuencia inferior a la frecuencia de corte.

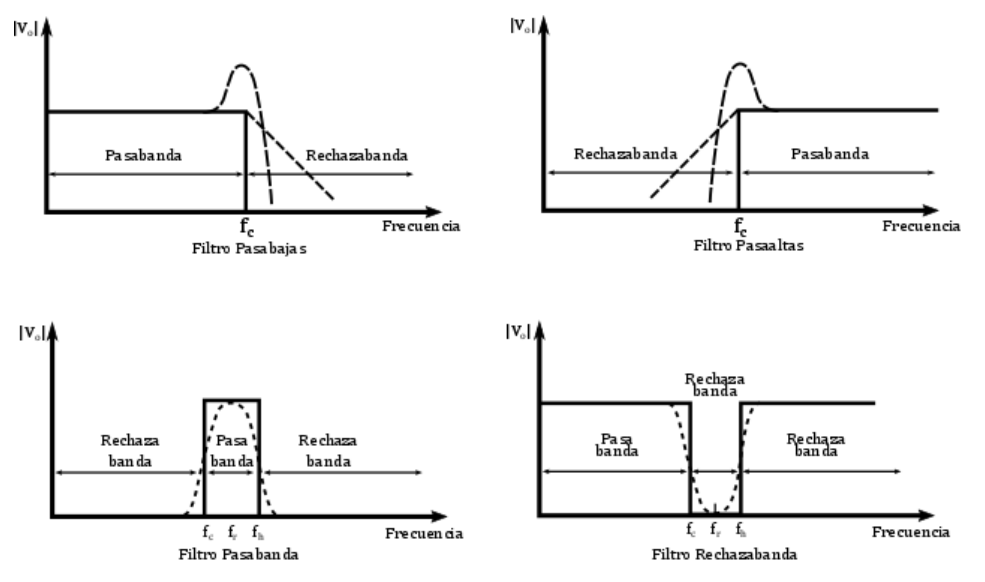

**Figura 1: Respuesta en Frecuencia de los 4 filtros básicos**

#### <span id="page-1-0"></span>**Filtro Básico Pasa-Altas**

El diagrama de la [Figura 2](#page-2-0) muestra un filtro activo pasaaltas de 1er orden (atenuación de -20 dB/década), donde el filtrado lo realiza el circuito *RC*; mientras que el amplificador operacional se utiliza como seguidor de ganancia unitaria. Obsérvese que en comparación con el filtro pasabajas, la resistencia *R* y el capacitor *C* están en posición invertida uno respecto al otro. La resistencia *R<sup>f</sup>* es igual a *R* y se incluye para la eliminar la desviación de cd. El voltaje diferencial entre las dos entradas del AmpOp (entrada inversora y no inversora), es en esencia 0V; por lo tanto, el voltaje a través de la resistencia *R* es igual al voltaje de salida *v*o, y se define por:

$$
v_o = \frac{1}{1 - j\left(\frac{1}{\omega RC}\right)}v_i
$$

Donde  $\omega$  es la frecuencia de  $v_i$  en radianes por segundo ( $\omega = 2\pi f$ ) y  $j = \sqrt{-1}$ . Reordenando la ecuación anterior para obtener la ganancia de voltaje de lazo cerrado  $A_{vCL}$  se obtiene:

$$
A_{vCL} = \frac{v_o}{v_i} = \frac{j\omega}{1/RC + j\omega}
$$

La [Figura 3](#page-2-1) representa la gráfica de ganancia  $|A_{\nu CL}|$  en función de  $\omega$  y se muestra que para frecuencias inferiores que la frecuencia de corte  $\omega_c$   $|A_{\nu CL}|$  disminuye a una tasa de 20 dB/década. Esto equivale a decir que la ganancia de voltaje se divide entre 10 cuando la frecuencia de  $\omega$  se incremente por 10.

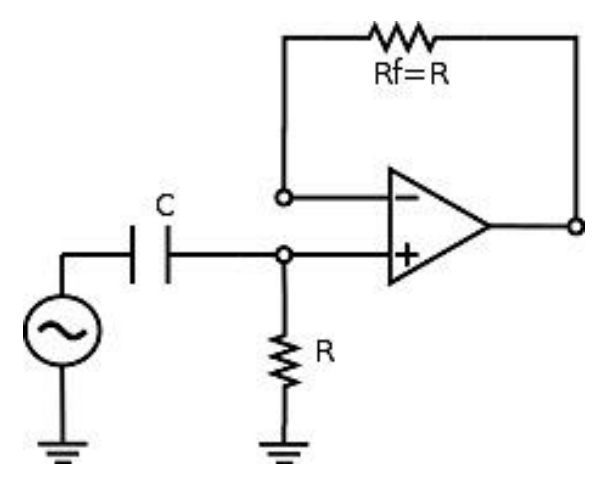

**Figura 2: Filtro Pasaaltas de 1er orden.**

<span id="page-2-0"></span>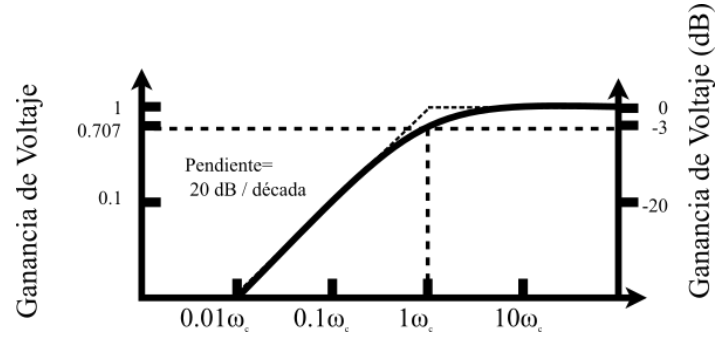

**Figura 3: Respuesta en frecuencia del filtro pasabajas de 1er orden.**

#### <span id="page-2-1"></span>*Diseño del Filtro Pasa-Altas de 1er Orden*

La frecuencia de corte  $\omega_c$  se define como la frecuencia de  $v_i$  donde  $|A_{\nu CL}|$  se reduce a 0.7071 veces su valor a baja frecuencia. La frecuencia de corte se evalúa mediante:

$$
\omega_c = \frac{1}{RC} = 2\pi f_c
$$

Donde  $\omega_c$  es la frecuencia de corte en radianes por segundo,  $f_c$  es la frecuencia de corte en Hz, *R* está en Ohms, y *C* está en Farads. La ecuación puede reescribirse para calcular *R*.

$$
R = \frac{1}{\omega_c C} = \frac{1}{2\pi f_c C}
$$

El procedimiento de diseño entonces, puede resumirse en los siguientes pasos:

- 1) Se escoge la frecuencia de corte  $\omega_c$  o bien  $f_c$
- 2) Se selecciona el capacitor *C*, por lo general entre 0.001 y 0.1  $\mu$ F
- 3) Se calcula *R* a partir de la ecuación anterior
- 4) Se hace  $R_f = R$

#### **Filtro Butterworth Pasa-Altas de -40dB/Década**

El circuito de la [Figura 4](#page-3-0) es uno de los filtros pasaaltas que se utiliza comúnmente. Produce una atenuación de -40 dB/década cuando está por debajo de la frecuencia de corte  $\omega_c$ . Para satisfacer el criterio de los filtros Butterworth, la ganancia de voltaje debe ser de 0.707 en la frecuencia de corte y de 0 dB en la banda de paso.<br>  $B2 = B1/2$ 

<span id="page-3-0"></span>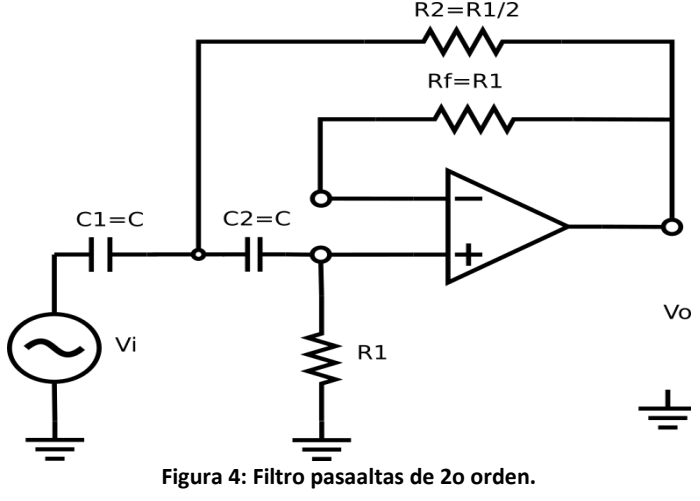

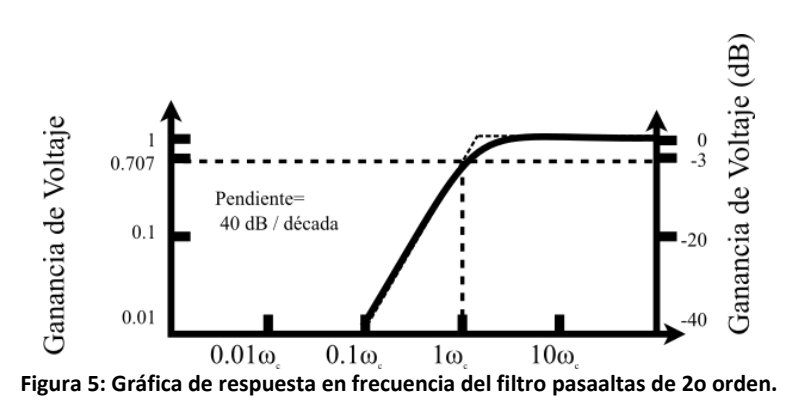

#### *Procedimiento de Diseño Simplificado*

El diseño del filtro pasaaltas de la [Figura 4](#page-3-0) se simplifica en gran medida al hacer las capacitancias *C*<sup>1</sup> y *C*<sup>2</sup> iguales a *C*. Hay sólo cinco pasos en el procedimiento de diseño.

1) Seleccione la frecuencia de corte  $\omega_c$  o bien  $f_c$ .

2) Escoja  $C_1 = C_2 = C$ ; seleccione un valor adecuado entre 1  $nFy$  0.1  $\mu$ F.

3) Calcule  $R_1$  mediante

$$
R_1 = \frac{1.414}{\omega_c C}
$$

- 4) Haga  $R_2 = \frac{1}{2}$  $\frac{1}{2}R_1$ .
- 5) Para reducir al mínimo el desvío, haga  $R_f = R_1$

### **DESARROLLO**

1.- Diseñe y arme un filtro activo pasaaltas de -20 dB/década (1er orden), cuya frecuencia de corte este cercana a  $f_c = 10KHz$ . Compruebe el funcionamiento mediante un barrido de frecuencias de entrada, comparando la señal de entrada con la señal de salida; tomando un mínimo de 5 lecturas por década de la

frecuencia de entrada, y la ganancia a la salida del circuito, así como de la diferencia de fase entre la señal de entrada y la señal de salida. Con la información recabada, dibuje el diagrama de Bode correspondiente, indicando la frecuencia de corte exacta, así como también la gráfica de diferencia de fase.

- 2.- Diseñe y arme un filtro activo pasaaltas de -40 dB/década (2º orden), cuya frecuencia de corte este cercana a  $f_c = 10KHz$ . Compruebe el funcionamiento mediante un barrido de frecuencias de entrada, comparando la señal de entrada con la señal de salida; tomando un mínimo de 5 lecturas por década de la frecuencia de entrada, y la ganancia a la salida del circuito, así como de la diferencia de fase entre la señal de entrada y la señal de salida. Con la información recabada, dibuje el diagrama de Bode correspondiente, indicando la frecuencia de corte exacta, así como también la gráfica de diferencia de fase.
- 3.- Arme un circuito sumador de dos entradas, con ganancia unitaria, y aplique a una de sus entradas una señal sinusoidal de frecuencia  $0.1 f_c$ , y a la otra una señal de frecuencia  $10f_c$ . Aplique la salida de dicho sumador al filtro diseñado en el inciso anterior (pasa-altas de 2º orden), y observe la señal de salida del filtro, y anote sus observaciones.

### **Reportar**

**6**

- Cálculos de diseño para cada uno de los filtros realizados en la práctica.
- Tabla de valores obtenidos (frecuencia y ganancia), y su respectiva gráfica de Bode para cada filtro analizado, indicando claramente la frecuencia de corte real.
- Observaciones y problemas (en caso de haberlos tenido) en la realización de cada filtro.
- Señal de salida del circuito del inciso 3, incluyendo sus observaciones.
- Observaciones y conclusiones de forma individual.